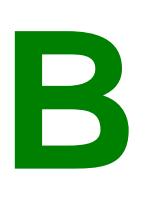

## **OVERTIME BULIDING INSPECTION REQUEST**

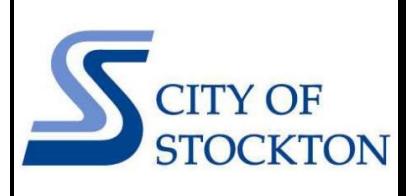

COMMUNITY DEVELOPMENT DEPARTMENT • 345 N EL DORADO STREET • STOCKTON, CA 95202 • (209) 937-8561 www.stocktonca.gov/buildinginspection

To assist customers with keeping their project schedule on track, the Building & Life Safety Division offers building inspections outside of normal business hours and on holidays/weekends. Inspections requested outside of normal working hours will be conducted depending on inspector availability.

- Overtime inspections may only be scheduled between the hours of 4:30pm-5:00am
- The overtime inspection request must be received by close of business the working day prior to the request.
- There is a fee of \$282.00 for each inspection request. The fee covers 2.75 hours of inspector time (including travel time), each additional hour is charged at \$103.00.
- The overtime inspection is not guaranteed until the fee is paid and confirmation is received.

## **See below for instructions on how to request overtime inspections:**

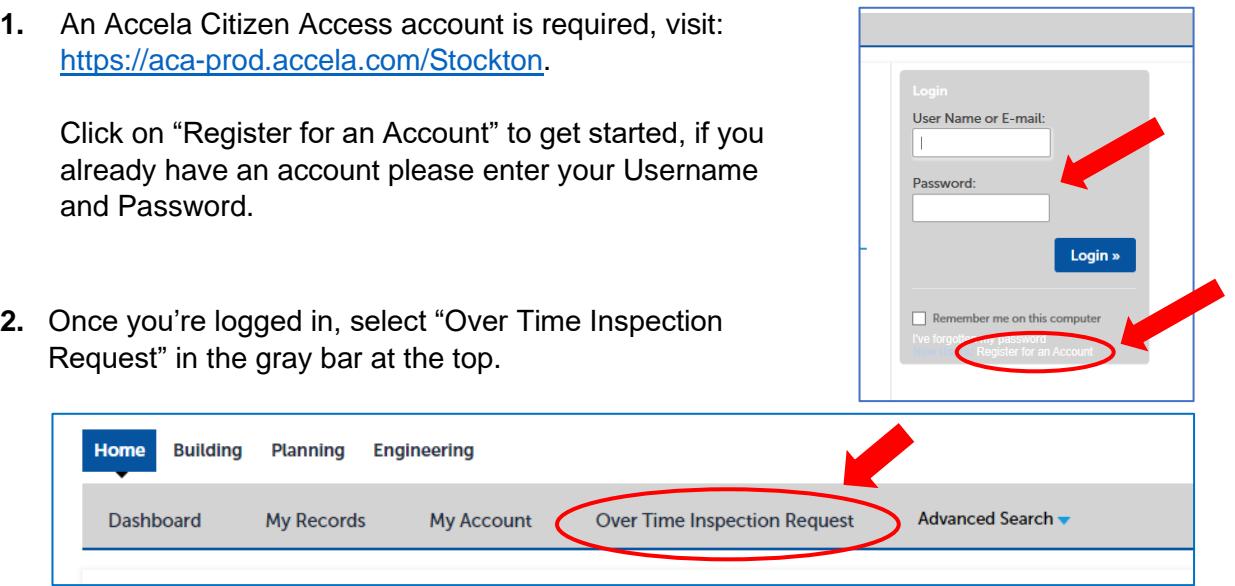

**3.** Read and accept the terms of use for the Permits Online system, then click on "Continue Application."

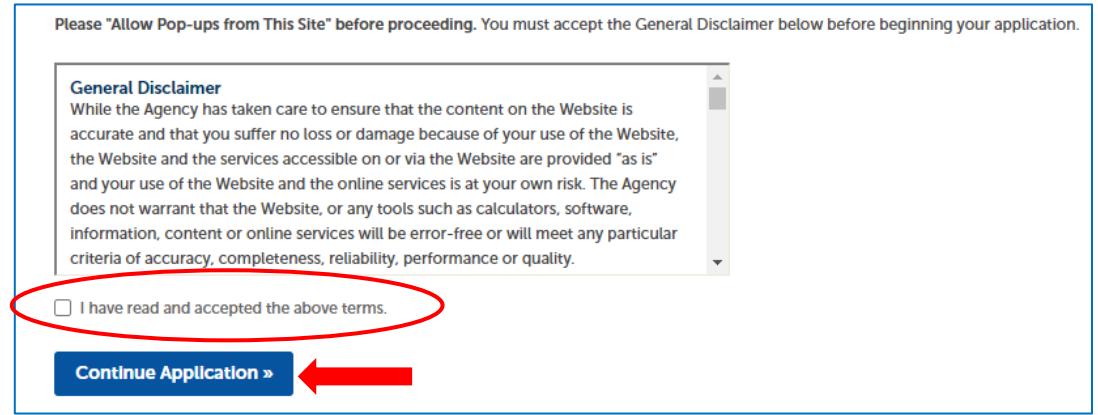

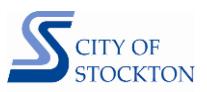

**4.** Complete the information for the on-site contact and the requested inspection.

Please note that the requested inspection time must be entered as military time (16:30 – 05:00).

Provide any special requests or instructions for the inspector in the comments box. Click on "Continue Application."

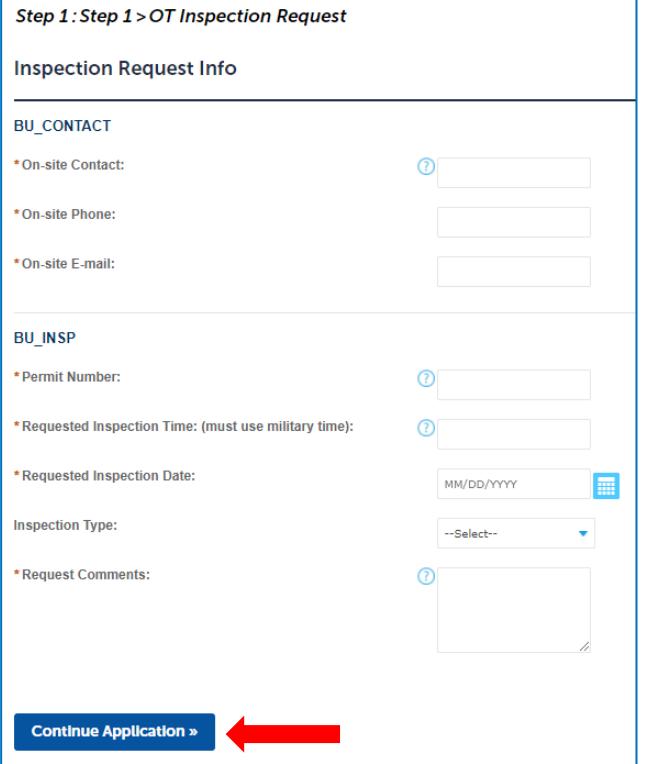

**5.** Review the information entered in the previous screen, if everything entered is accurate click "Continue Application."

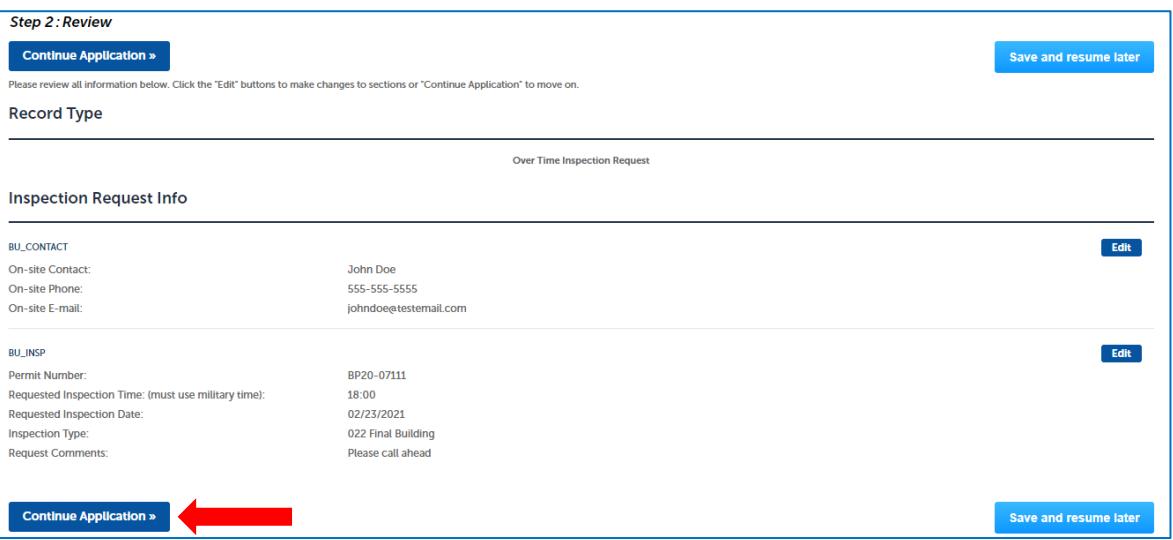

- **6.** On the next screen you will receive confirmation that the OT inspection request has been sent. **The inspection is not guaranteed until the supervising inspector has reviewed and approved your request.**
- **7.** Once the inspection is tentatively approved, you will receive a confirmation email with instructions on how to pay the fee. Once the fee is paid you will receive a confirmation email with the details of the inspection.